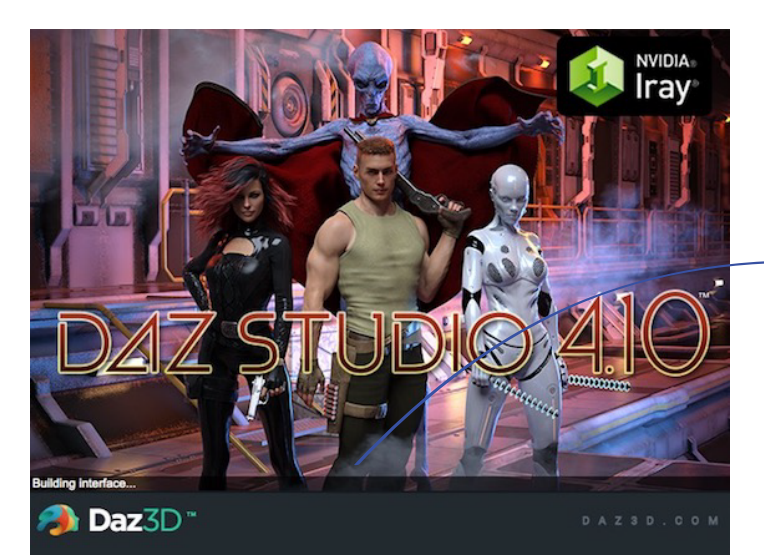

DAZSTUDIO4.10 になってから animate2.0 が バンドルされなくなってモーシヨンを設定するのは 大変になる

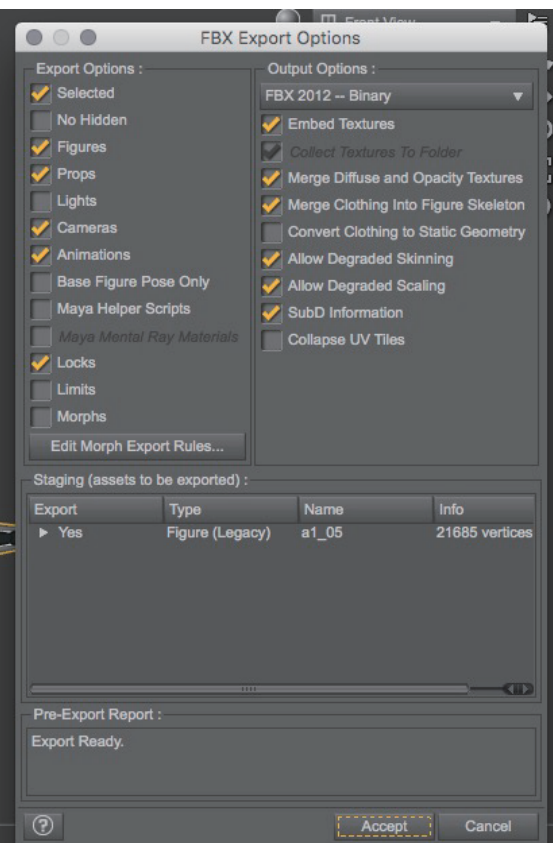

そこで、fbx 形式でエクスポート

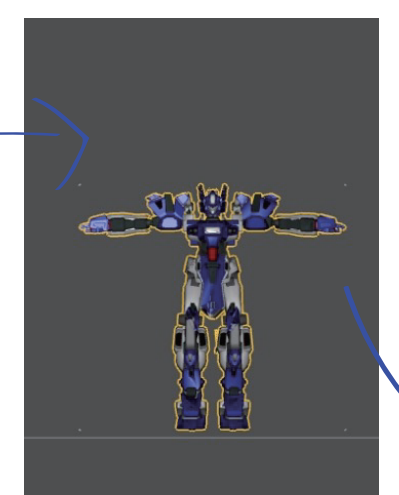

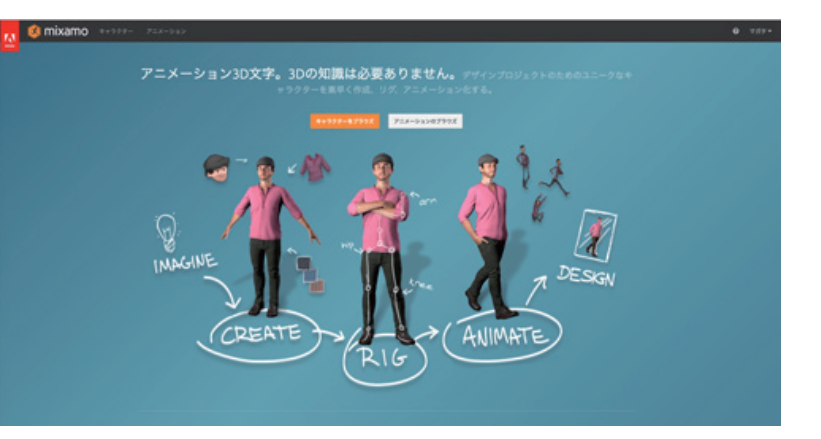

adobe にて ID を習得すれば、オートリギングソフト『Mixamo』 を利用できます。

そこで、fbx 形式ドラッグ

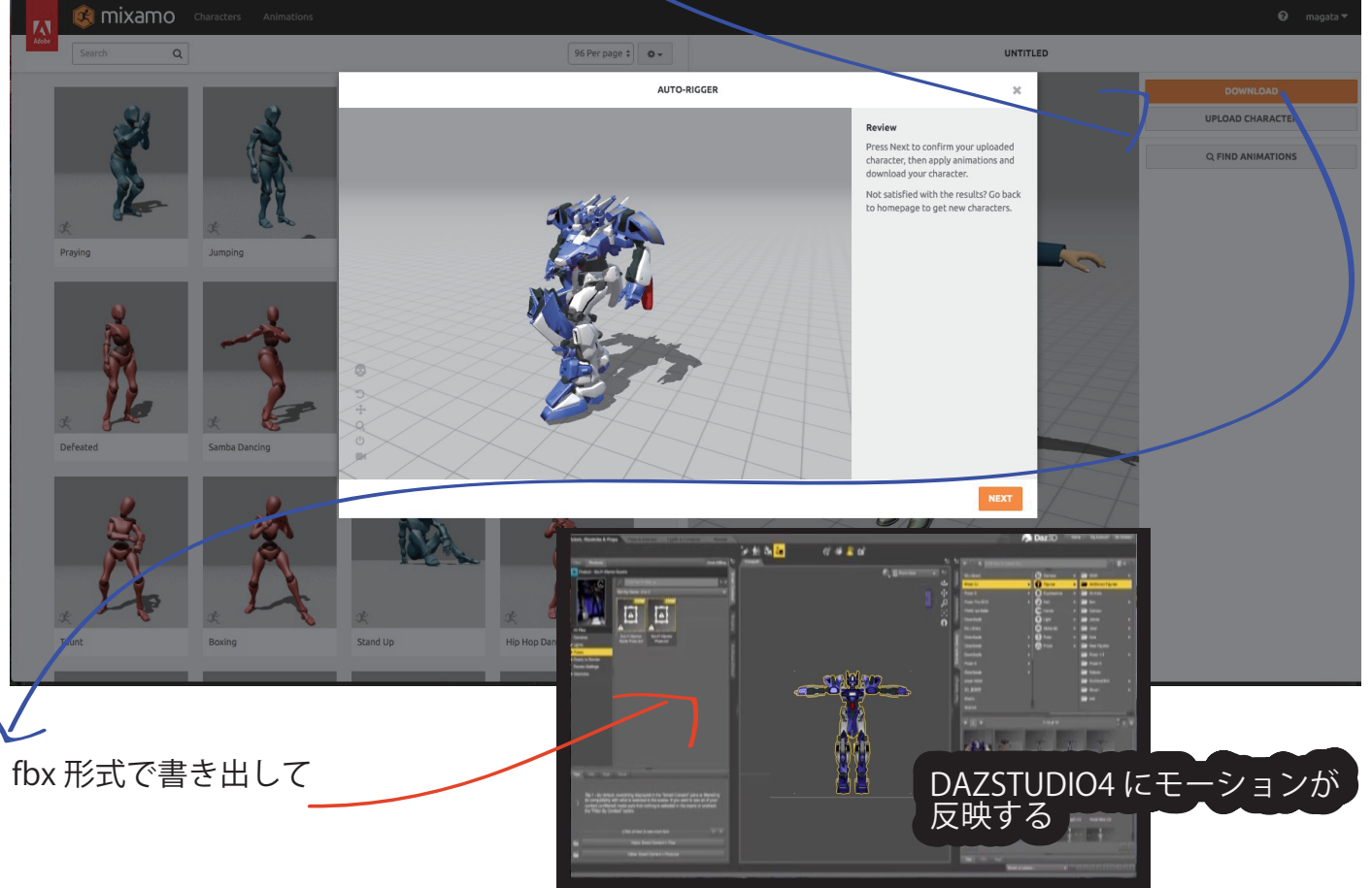